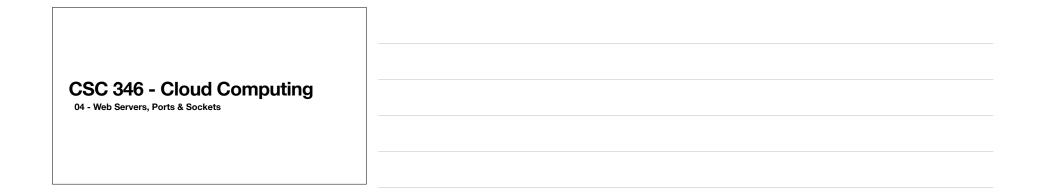

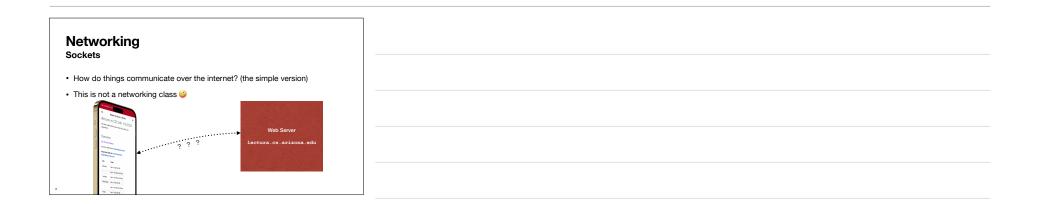

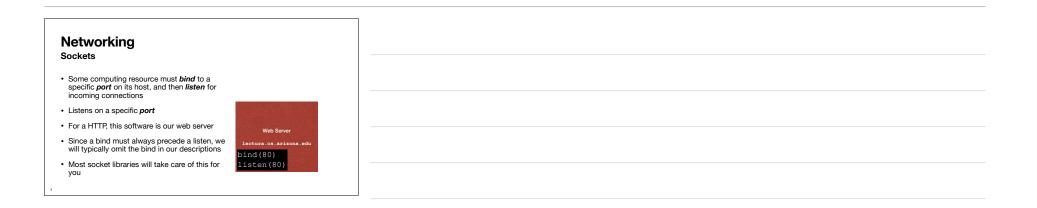

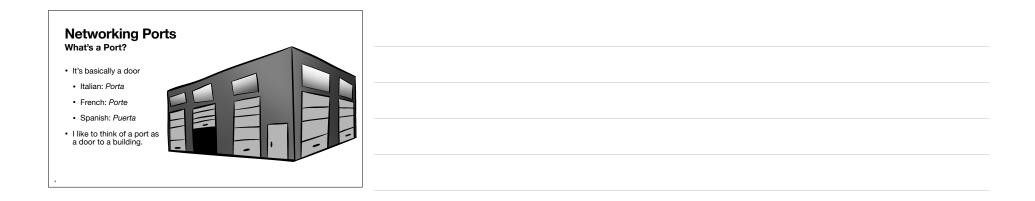

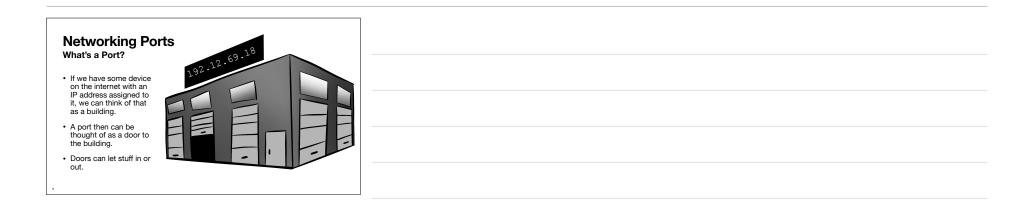

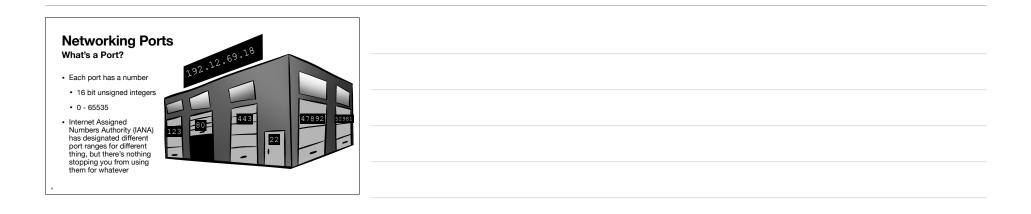

| e <b>tworl</b><br>mmon Po | king Po     | orts                                             |
|---------------------------|-------------|--------------------------------------------------|
| [                         | Port Number | Application                                      |
| [                         | 22          | ssh - Secure Shell                               |
|                           | 23          | Telnet (unsecure)                                |
| 1                         | 25          | SMTP - Simple Mail Transport Protocol (unsecure) |
| 1                         | 80          | HTTP - HyperText Transport Protocol (unsecure)   |
| Ī                         | 123         | NTP - Network Time Protocol                      |
| Ī                         | 443         | HTTPS - HTTP Secure                              |
| Ī                         | 587         | SMTP Secure                                      |
| -                         | 3306        | MySQL                                            |
| -                         | 25565       | Minecraft                                        |
| L                         |             |                                                  |

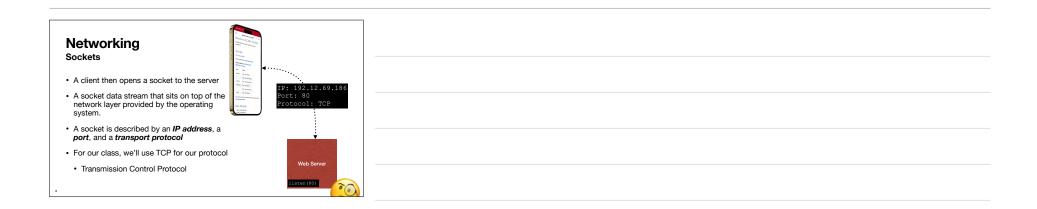

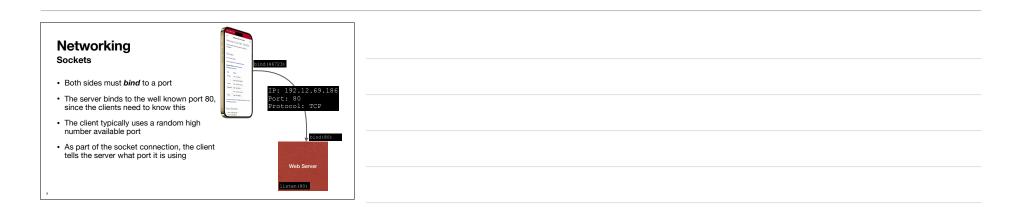

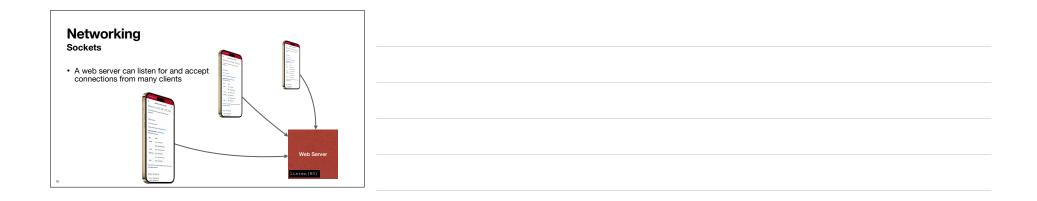

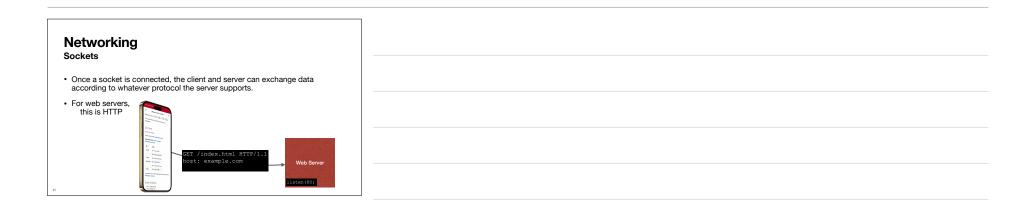

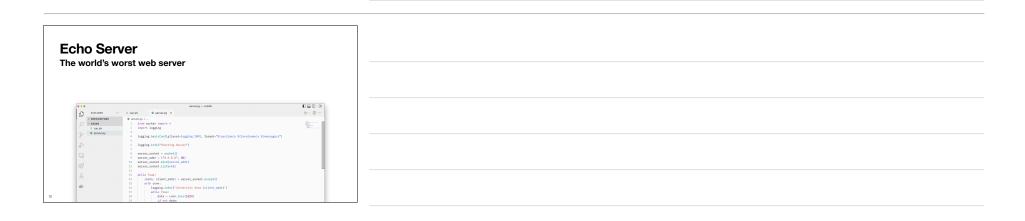

|     | •                                           | server.py — ct346                                                                                                    |                                                                                                    |
|-----|---------------------------------------------|----------------------------------------------------------------------------------------------------|----------------------------------------------------------------------------------------------------|
| 19  |                                             | \$ runsh 🔶 server.py 🗵                                                                                                    | $\triangleright$ $\sim$ $\square$ $\cdots$                                                                                                    |
| 2   | <ul> <li>cs346</li> <li>f run.sh</li> </ul> | <pre>     server.pp &gt;     fram socket import +     import logging </pre>                                                                                                    | Reconstruction of the second second s |
| 8   | server.py                                   | 3<br>4 logging.basicConfig(level=logging.INFO, format=*%(asctime)s %(levelname)s %(message)s<br>5<br>5 loging.basicConfig(level=logging.INFO, format=*%(asctime)s %(levelname)s %(message)s<br>5<br>5 loging.basicConfig(level=logging.INFO, format=*%(asctime)s %(levelname)s %(message)s<br>5<br>5 loging.basicConfig(level=logging.INFO, format=*%(asctime)s %(levelname)s %(message)s<br>5<br>5 loging.basicConfig(level=logging.INFO, format=*%(asctime)s %(levelname)s %(message)s<br>5 loging.basicConfig(level=logging.INFO, format=*%(asctime)s %(levelname)s %(message)s<br>5 loging.basicConfig(level=logging.INFO, format=*%(asctime)s %(levelname)s %(message)s<br>5 loging.basicConfig(level=logging.INFO, format=*%(asctime)s %(levelname)s %(message)s<br>5 loging.basicConfig(level=logging.INFO, format=*%(asctime)s %(levelname)s %(message)s<br>5 loging.basicConfig(level=logging.INFO, format=*%(asctime)s %(levelname)s %(levelname) | •                                                                                                    |
| \$  |                                             | <pre>6 logging.info('Starting Server') 7  8 server_socket = socket() 9 server_addr = (*0.6.0*, 80)</pre>                                                                                                    |                                                                                                    |
| 8   |                                             | <pre>9 server_addr = (*0.8.0.0*, 80) 10 server_socket.bind(server_addr) 11 server_socket.listen(5)</pre>                                                                                                    |                                                                                                    |
|     |                                             | <pre>22 while True:<br/>3 while True:<br/>4 (com, client_addr) = server_socket.accept()<br/>5 with com:<br/>5 logging.info(*Connection from {client_addr}*)<br/>7 while True:<br/>5 context = the second second</pre>           |                                                                                                    |
|     |                                             | 15     dota : con.recv(1024)       19     if not data:       20     break       21     logging.info(fata)       22     logging.info(formettion Closed*)                                                                                                    |                                                                                                    |
|     |                                             |                                                                                                    | [≥ bash +~ [] ∰ ^ ×                                                                                                    |
|     |                                             | 0 ~/c3366 \$ ./run.dh<br>+ dochar run -1 ~rm ++nmme pythom_sockat -p 8888:80 +v /Ukers/maid/c5346/:/kpp pythom:3.9-alpine pytho<br>1812-09-11 01:45:07.436 IMFO Starting Server                                                                                                    | n /app/server.py                                                                                                    |
| . 8 | > OUTLINE                                   |                                                                                                    |                                                                                                    |

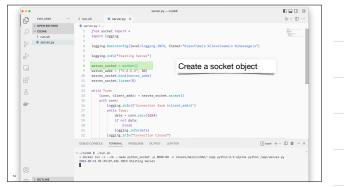

| 1045-<br>1045-<br>20- |   |
|-----------------------|---|
|                       |   |
| -                     |   |
|                       |   |
|                       | l |
| baah +~ [] 會 ∧ ×      |   |
| p/server.py           |   |
|                       |   |

| •••                                                    |                                                     | 881482                                                                                                    | ny - cs346                                                                                                    |       |
|--------------------------------------------------------|-----------------------------------------------------|----------------------------------------------------------------------------------------------------|----------------------------------------------------------------------------------------------------|-------|
| C EXPLORER                                             | ··· \$ run.sh                                       | server.py ×                                                                                                    | D -                                                                                                    | ~ 🗆 · |
| > OPEN EDITORS<br>> C5346<br>\$ run.sh<br>\$ server.py | 2 impor<br>3                                        | socket import *<br>t logging                                                                                                    |                                                                                                    |       |
| ₽<br>42<br>12                                          | 5<br>6 loggi<br>7<br>8 serve<br>9 serve<br>10 serve | ng.basitConfig(level-logging.IN<br>ng.info("Starting Server")<br>r_socket = socket()<br>r_socket = ("8.8.8.8", 88)<br>r_socket.bind(server_addr)<br>r_socket.bind(server_addr)<br>r_socket.listen(5) | e. fee Create a server_addr tuple<br>0.0.0.0 indicates we want to<br>listen on all network interfaces<br>on the host |       |
| Д                                                      | 13 while<br>14 (                                    | conn, client_addr) = server_soc                                                                                                    | 80 is our port                                                                                                    |       |
| <u>نه</u>                                              | 15 a<br>16<br>17<br>18<br>19<br>20<br>21<br>22      | <pre>ith conn:<br/>logging.info(f'Connection fr<br/>while True:</pre>                                                                                                    |                                                                                                    |       |
|                                                        |                                                     | un.sh                                                                                                    | JUPYTER bash +~ []<br>8:80 -v /Users/mask/cc346/:/app python:3.0-alpine python /app/server.py                        | â ^   |

|                                                                                                    | $\triangleright$ $\sim$ $\square$ $\cdots$                                                                                                    |
|----------------------------------------------------------------------------------------------------|----------------------------------------------------------------------------------------------------|
| > OPEN EDITORS                                                                                                    | References of the second second secon |
| cogging.ussiccontiguerer.ugging.inv, tobac- missicine)s microennee/s moresages /     cogging.info("Starting Server")     //                                                                                                    |                                                                                                    |
| Bind the socket we created to<br>the local server_addr.(0)<br>Bind the socket we created to<br>the local server_addr.we                                                                                                    | 2                                                                                                    |
| 13     while True:       14     (com, client_addr) = server_socket_accept()                                                                                                    | - ]                                                                                                    |
| <pre>bit loging.info(f'Connection from {client_addz}') info(f'Connection from {client_addz}') if if if if if if if if if if if if if</pre>                                                                                                    |                                                                                                    |
| 19 if not deta:     20 iPros     21 iProvide tail     22 iProvide tail     22 iProvidetaila tail     22 iProvidetaila tail     22 iProvidetaiProvideta |                                                                                                    |
| DEBUG CONSOLE TERMINUL PROBLEMS CUTFUT JUMMER                                                                                                    | - 🗉 🖹 - ×                                                                                                    |
| 0 //c1346 5 //cnn.dh<br>+ dickar mun inama python.scclat -p 8080:00 -v /Usars/mack/cs346/:/app python:3.9-alpine python /app/server.py<br>2022-09-11 01:65:07,636 IM/O Starting Server                                                                                                    | .py                                                                                                    |
|                                                                                                    |                                                                                                    |

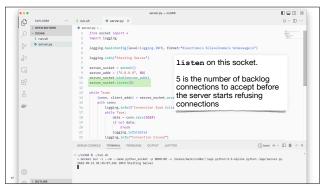

| 1 |  |
|---|--|
|   |  |
|   |  |

| • • •                                                    | server.py - cs346                                                                                                    |                                                                                                    |
|----------------------------------------------------------|----------------------------------------------------------------------------------------------------|----------------------------------------------------------------------------------------------------|
| EXPLORER                                                 | ··· 8 run.sh 🗢 server.py X                                                                                                    | ⊳ ~ ⊞ …                                                                                                    |
| > OPEN EDITORS<br>> CS346<br>S runsh<br>& eserver.py<br> | <ul> <li>Bernorgy 2-<br/>form South Hearts +<br/>term T triggter<br/>term T triggter<br/>term t triggter, the (final triggter, the (<br/>term t, exten) = generation, and<br/>term t triggter, the (final triggter, the (<br/>term t, exten) = generation, and<br/>term t triggter, the (final triggter) = the triggter<br/>server, extent = seate()<br/>server, extent = seate()<br/>server, extent = server, extent = server, extent = server, extent = server, extent</li></ul>                                                                                                    | University of the second second secon |
| ₽<br>₽<br>₽                                              | strut_scut.istailstorr_samp<br>strut_scut.istailstorr_samp<br>strut_scut.istai | _                                                                                                    |
|                                                          | المعط (1000) און און איז איז איז איז איז איז איז איז איז איז                                                                                                    | +~ [] @ ^ ×                                                                                                    |

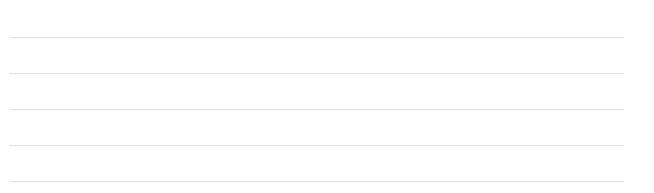

| •••    |                                                                              | server.py - ct3                                                                                                    |                                                                     |        |
|--------|------------------------------------------------------------------------------|----------------------------------------------------------------------------------------------------|---------------------------------------------------------------------|--------|
| Ø      | > OPEN EDITORS                                                               | \$ run.sh • server.py ×                                                                                                    | Þ                                                                   | ~ 🗉 …  |
| 9<br>8 | <ul> <li>&gt; C5346</li> <li>\$ run.sh</li> <li>&gt; \$ server.py</li> </ul> | 3<br>4 logging.basicConfig(level=logging.INFO, for                                                                                                    | When there is data available<br>on the socket, <b>recv</b> the data |        |
| ₽      |                                                                              |                                                                                                    | in <b>1024</b> byte chunks, and log it to the console               |        |
| 5      |                                                                              | 9 server_addr = (*0.8.0.0*, 88)<br>10 server_socket.bind(server_addr)<br>11 server_socket.listen(5)                                                                       | The if not data block will                                          |        |
|        | 7                                                                            | define the conn. client_addr) = server_socket.acc     dith conn:     logging.info(f*Connection from {cli         nile True:         data = conn.recv(1024)                | break out of this while loop<br>when the connection is closed       |        |
|        |                                                                              | 19     if not data:       20     break       21     logging.info(data)       22     logging.info(*Connection Closed*)                                                     |                                                                     |        |
|        | 0                                                                            | DEBUG CONSCLE TERMINAL PROBLEMS DUTFUT JUPY<br>0 -/cs246 \$ ./run.sh<br>+ docker run -irmname python_socket -p 8080:00 -v<br>2022-09-11 d1:d3:07,d36 INFO Starting Server | TER Token + - ([]                                                   | 1<br>1 |
| 522    |                                                                              |                                                                                                    |                                                                     |        |

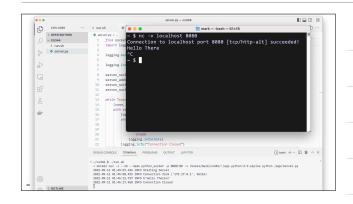

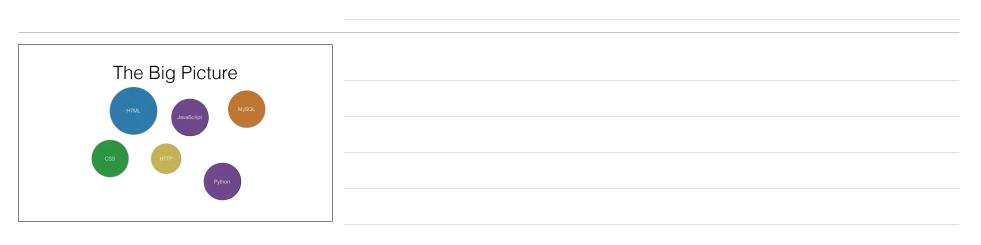

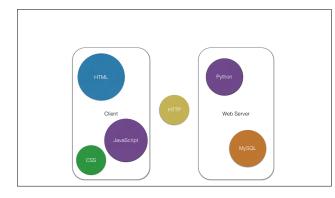

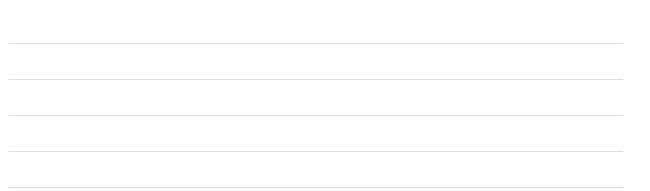

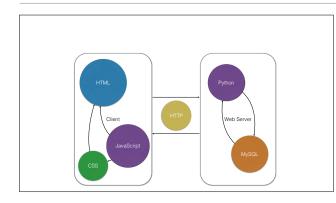

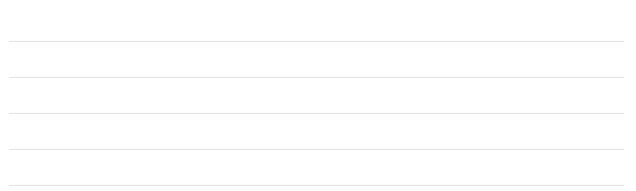

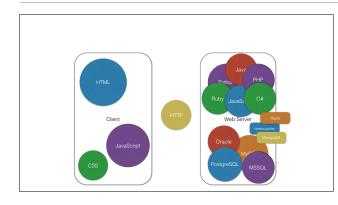

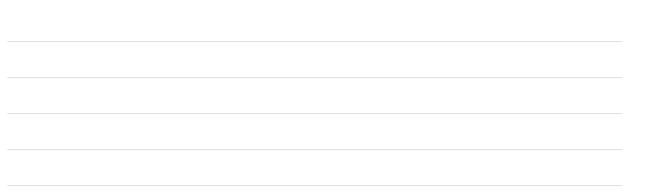

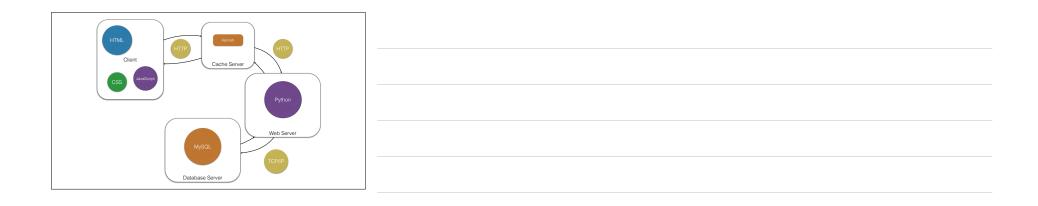

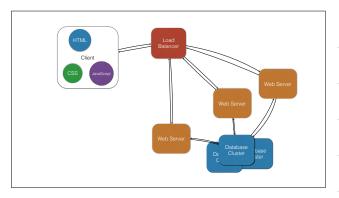

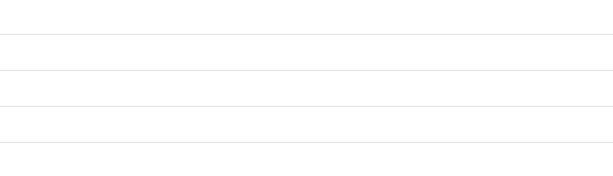

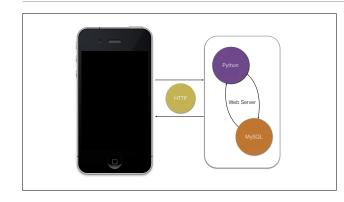

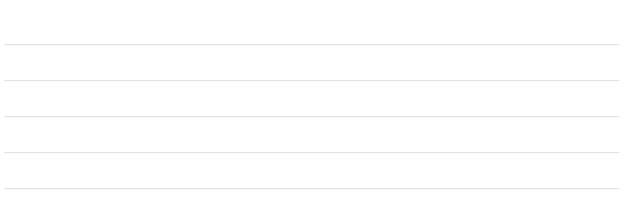

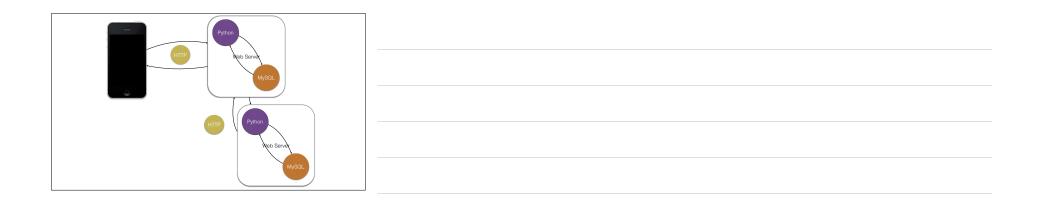

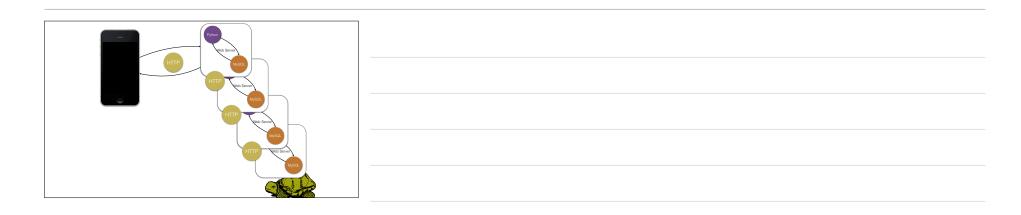

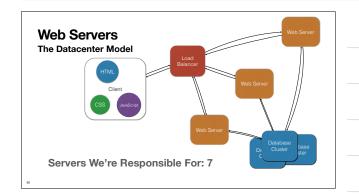

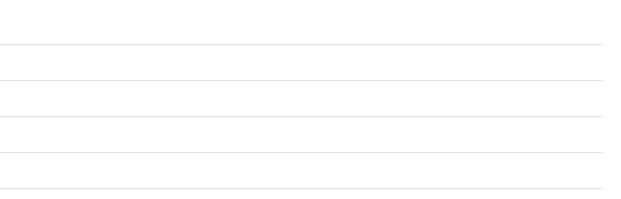

|    | eb Servers                  | Managed Container Service |
|----|-----------------------------|---------------------------|
|    | Load<br>Balancer<br>Service | Web Server<br>Container   |
|    | Client                      | Vieb Sarver<br>Web Sarver |
|    | CSS Januaript               | Container                 |
| 31 | Servers We're Responsible   | For: 0                    |

| Many Different Types                                                |
|---------------------------------------------------------------------|
| lany Different Types Apache 2 - httpd nginx (pronounced "Engine X") |
| nginx (pronounced "Engine X")     IIS                               |
| • Tomcat                                                            |
| Jetty     Gunicorn                                                  |
|                                                                     |

| Web Servers<br>Many Different Types                |                                 |
|----------------------------------------------------|---------------------------------|
| Apache 2 - httpd     nginx (pronounced "Engine X") | General Purpose<br>HTTP Servers |
| <ul><li>IIS</li><li>Tomcat</li><li>Jetty</li></ul> |                                 |
| Gunicorn                                           |                                 |

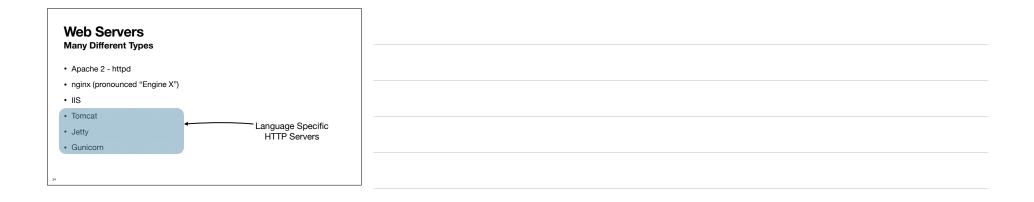

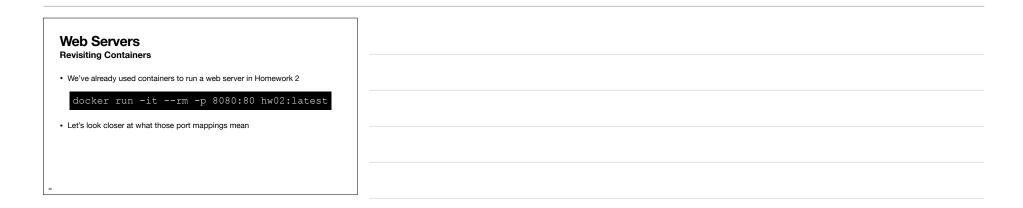

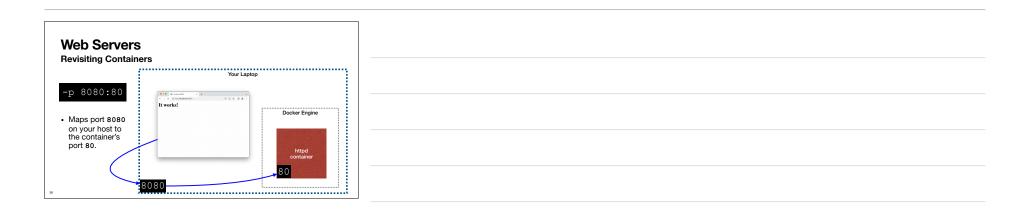

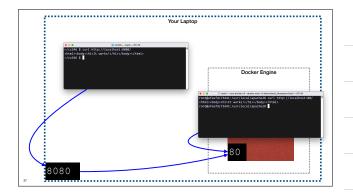

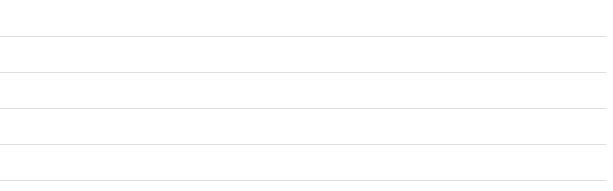

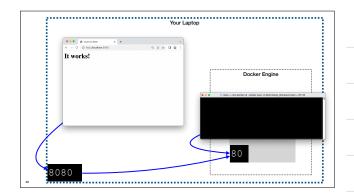

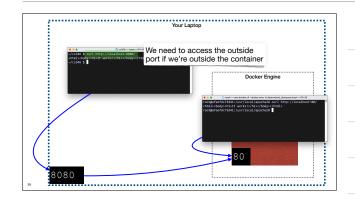

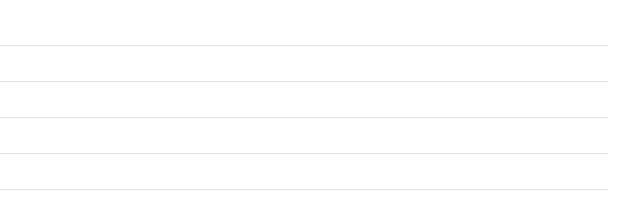

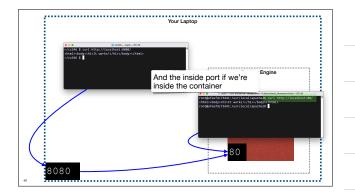

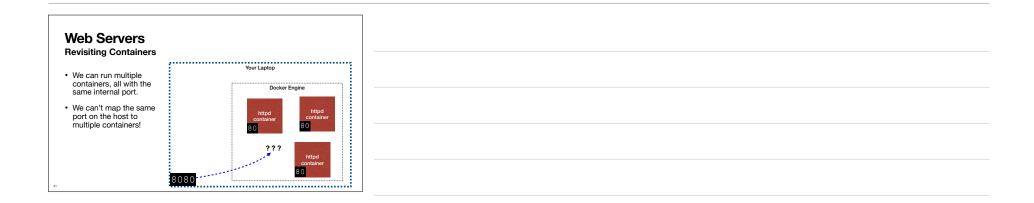

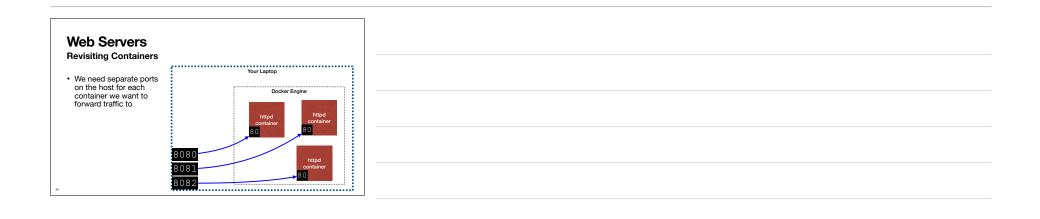

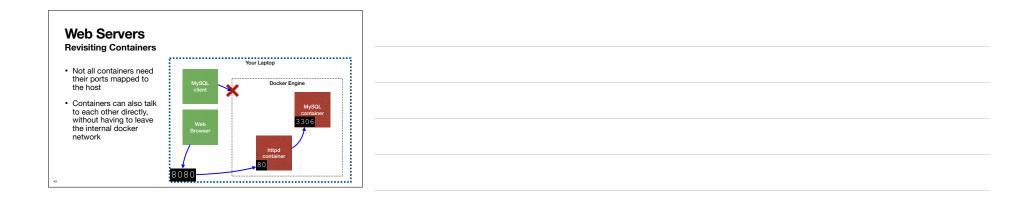

| Up Next: Javascript  |  |
|----------------------|--|
| Up Next: Javascript! |  |
|                      |  |